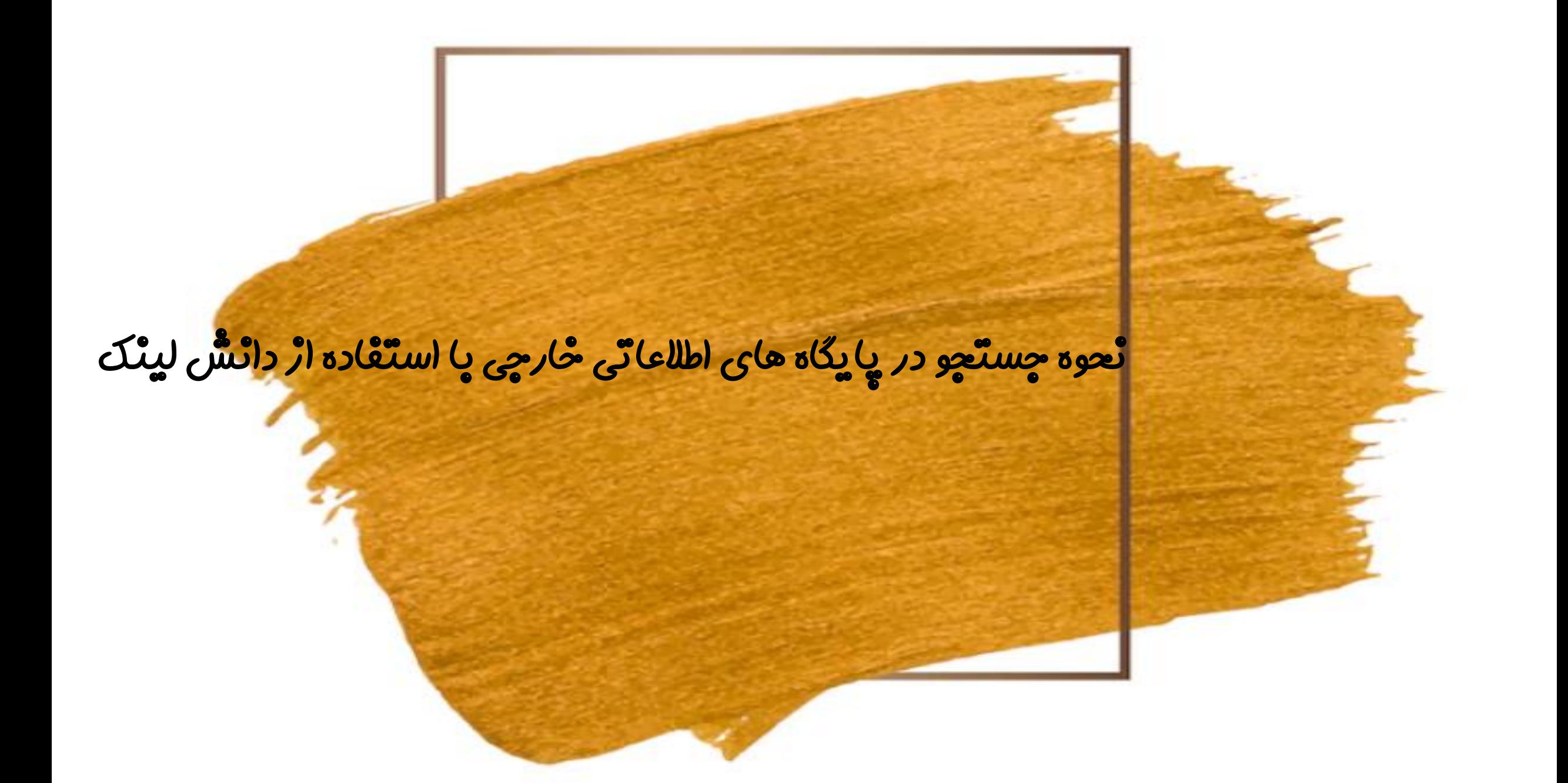

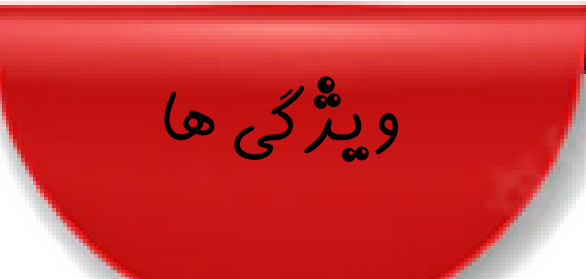

- (–دستّرسی به پایگاههای آنْلاین معّا*له* و ایبوک لاتین ( ,Sciencedirect, Springer, ProQuest, Jstor )EBSCO,Wiley, IEEE, AIAA,Proquest,WOS, JCR, ESI, Scopus… • -2دسترسی مستقیم نزدیک به 300 پایگاه علمی التین با جستجو ودانلودمقاالت و ایبوکهای هر پایگاه • -3جغد مقالهیاب دانشلینک با امکان تبدیل DOI به فایل فول تکست مقالهدر صفحه مشخصات هر مقاله • -4دسترسی به 4،000،000 ایبوک، پایان نامه و استاندارد • -5پنجره جست و جو در کلیه مقاالت معتبر دنیا با امکان دانلود آنی)عنوان، DOI، لینک و کلمات کلیدی(
	- ۶–دسترسی به پایگاههای مشّابهتْ یاب و گرام*ر*ی (iThenticate, Grammarly, Turnitin )

## -1 سایت دانشگاه Art.ac.ir

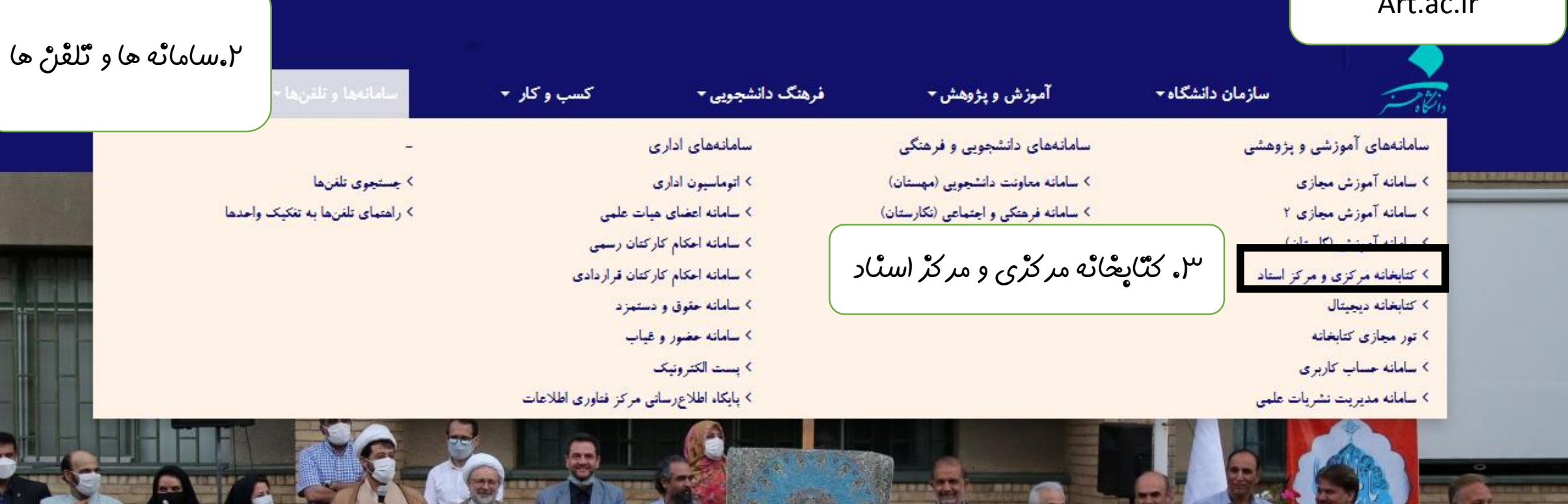

**THE THE TELEVISION OF THE TELEVISION** 

جشن رونمایی از سند اراضی مجموعه ی کرج دانشگاه هنر

#### بایگاه های مورد اشتراک دانشگاه

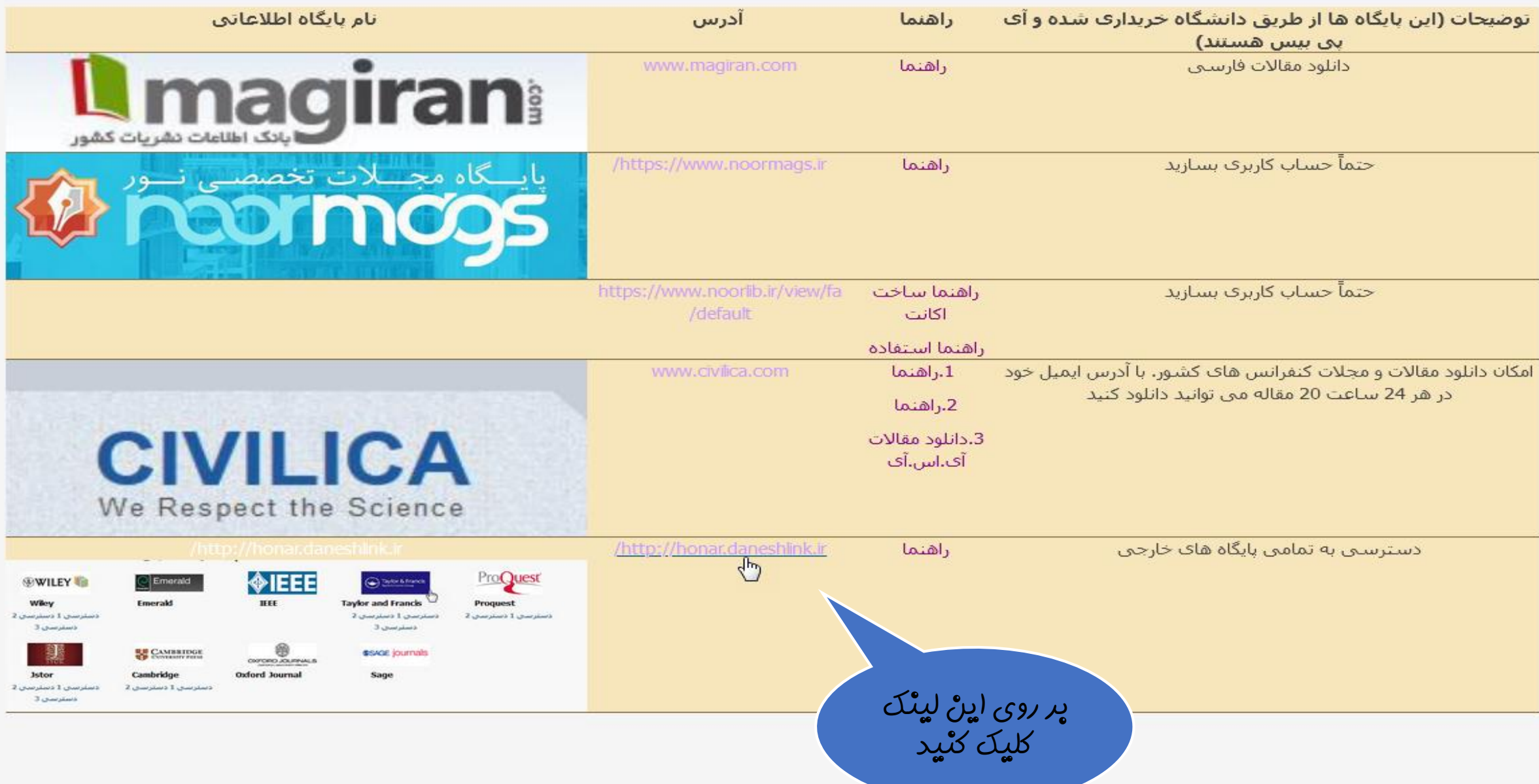

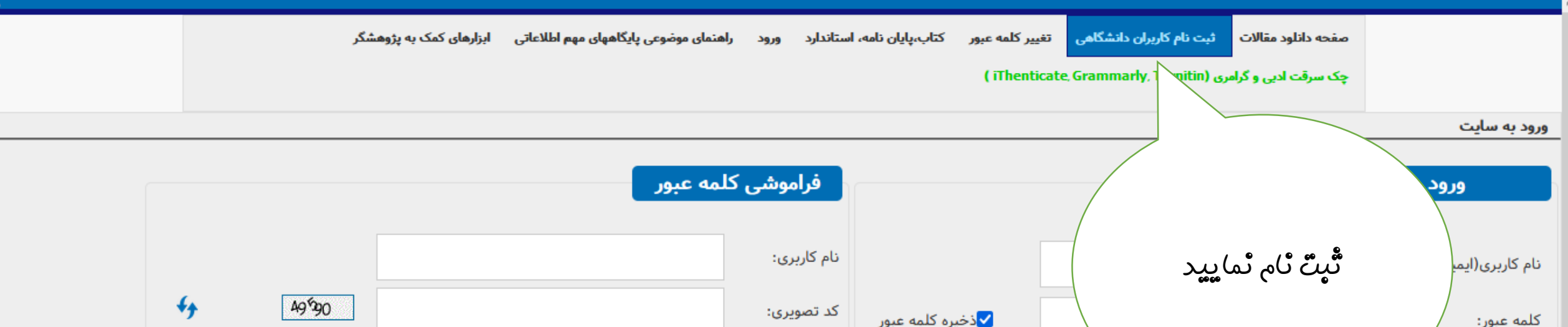

انصراف

ورود به سایت

چنانچه در دانشگاه حضور داشته باشید، بدون ثبت نام و ورود به حساب کاربری می توانید استفاده کنید، در غیر این صورت حتما باید از حساب کاربری خود وارد شوید.

ارساك || انصراف

 $\rightarrow$ 

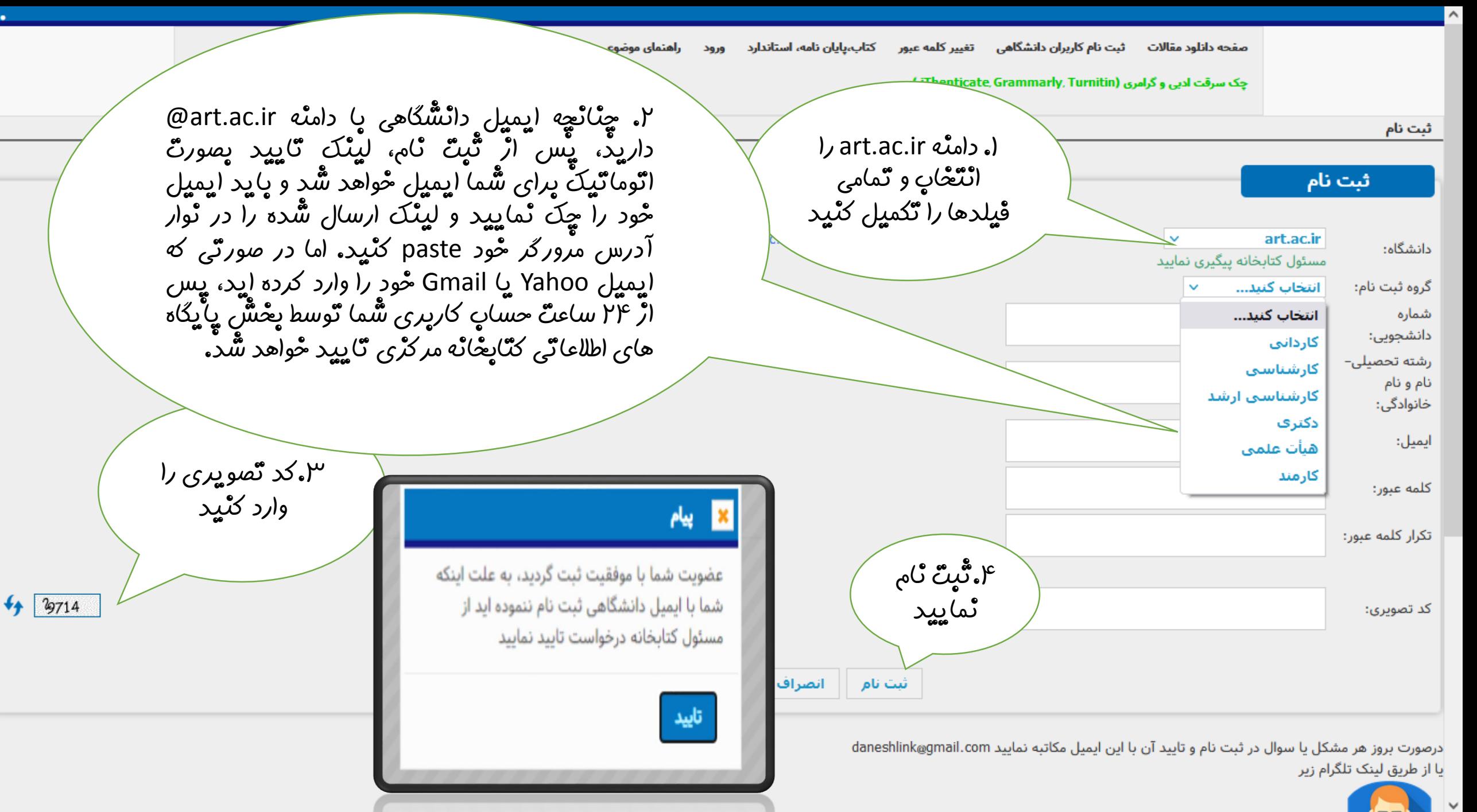

 $\langle$ 

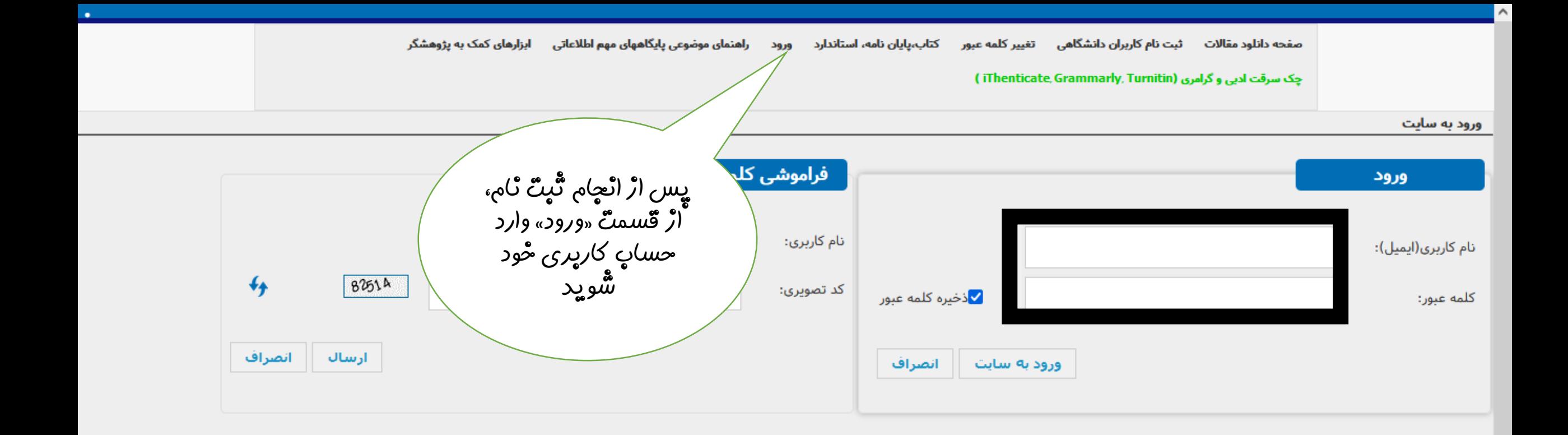

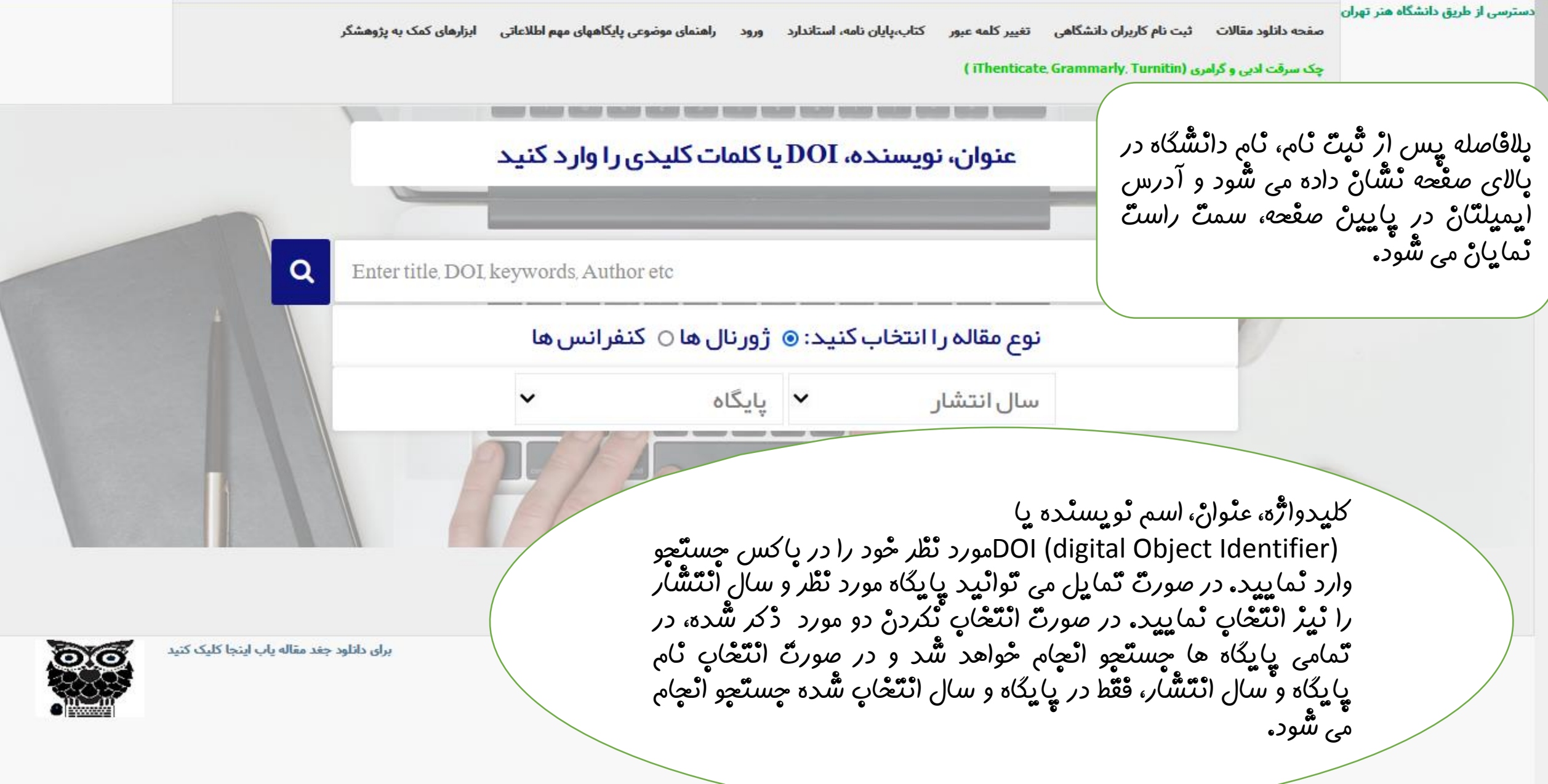

حمه مرورکر خود را ببندید در غیر این صورت امکان استفاده مجدد را نخواهید داشت **Owkers** 

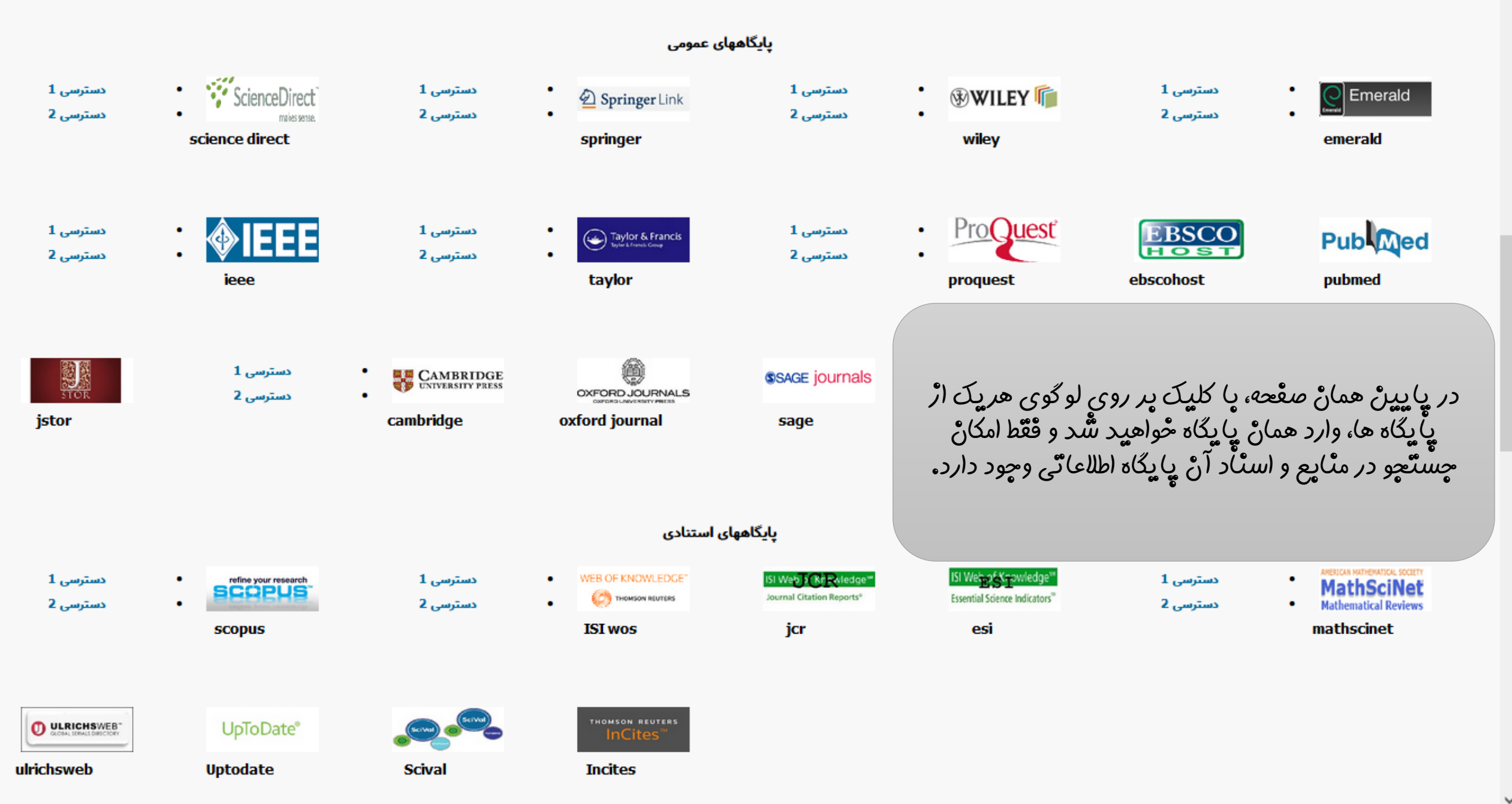

 $\hat{\phantom{a}}$ 

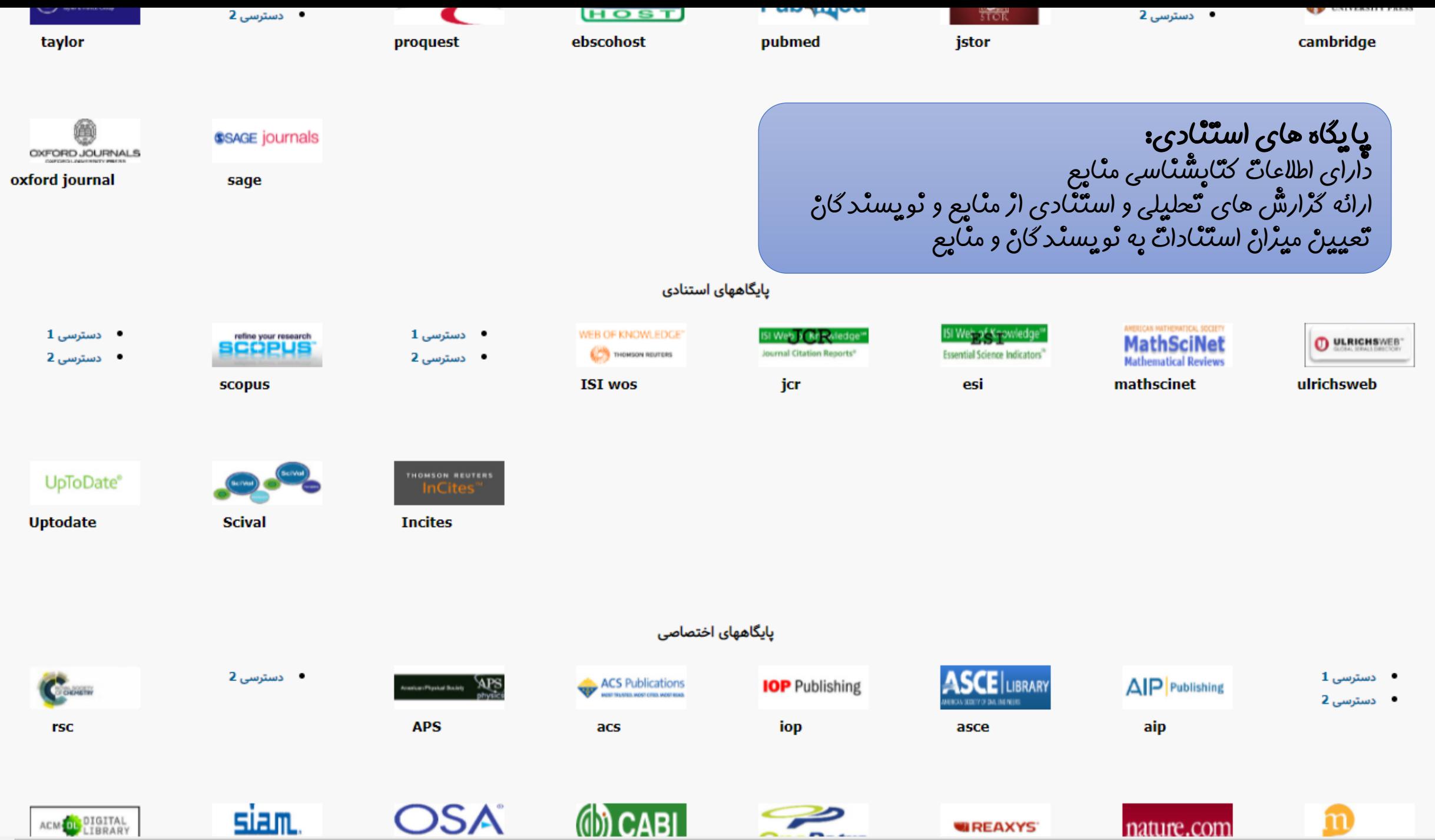

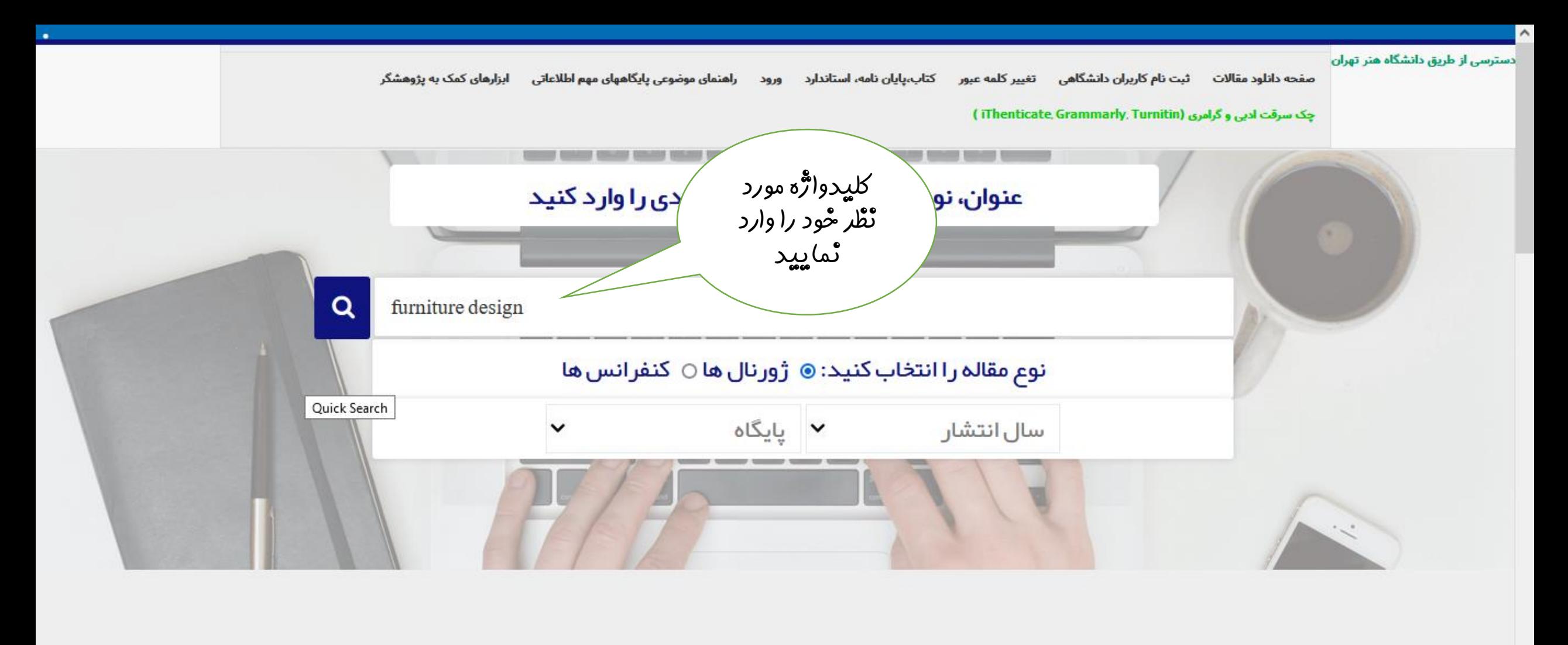

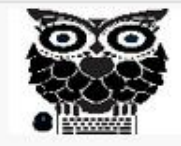

برای دانلود جغد مقاله یاب اینجا کلیک کنید

 $>$ >>>></sub> توجه: لطفاً از فروپاشی و دانلود بیش از حد از هر پایگاه جدا خودداری نمایید در صورت مشاهده کاربر مورد نظر و IP اتصالی بلاک میگردد

 $> >> >$ 

>>>پس از استفاده از پایگاههای مستقیم حتما مرورگر خود را ببندید در غیر این صورت امکان استفاده مجدد را نخواهید داشت

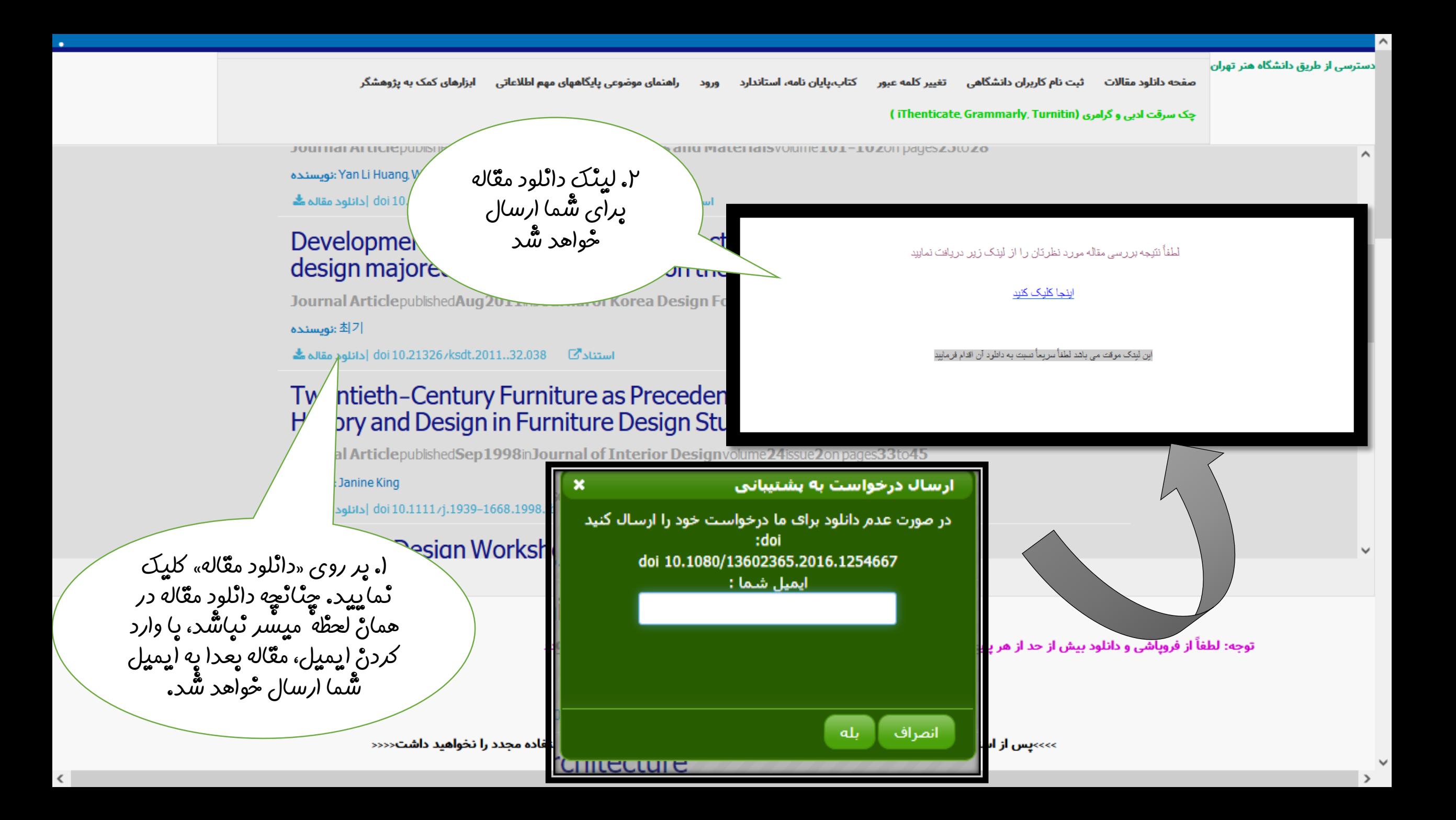

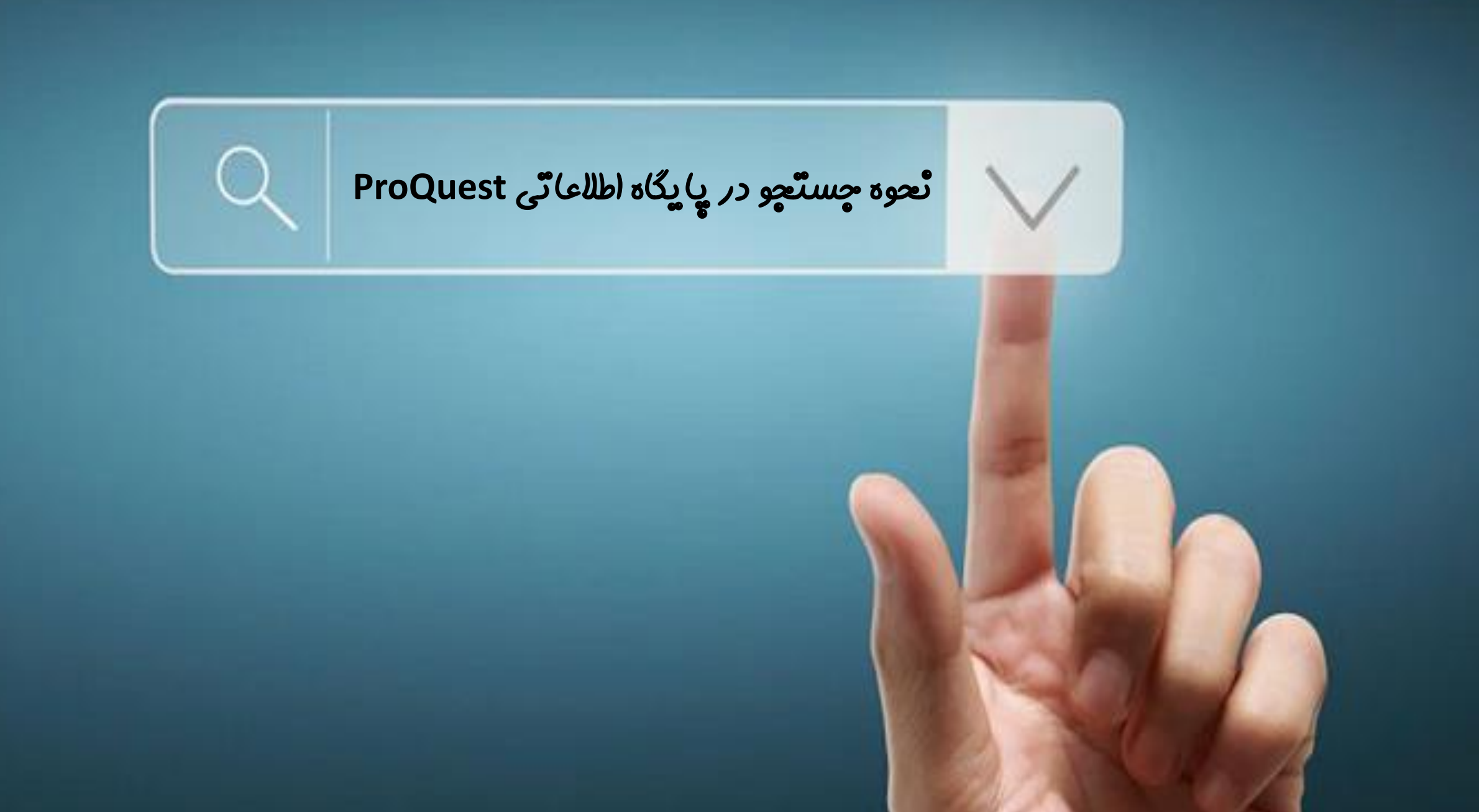

# ProQuest

- پایگاه اطالعاتى پروکوئست محصول شرکت آموزش و اطالع رسانى بل و هاول است.
- این پایگاه از سال1938 به جمع آورى، سازماندهى و توزیع اطالعات در بیش از160 کشورپرداخت که ابتدا شامل منابع به زبان انگلیسى بود و سپس شامل چکیده و همچنین ادوارى ها و نشریات نیز گردید.
	- مقاالت نشریات علمی،پایان نامه ها،سخنرانی ها،گزارش هاو...رابه صورت چکیده،تمام متن به همراه تصویرارائه میدهد
		- همچنین شامل چکیده و استنادهای مرتبط نیز هست
- حتی تعداد کلمات موجود در چکیده و متن را نیز مشخص میکند.به عبارت دیگر میتوان گفت پروکوئست یک نظام اطالع رسانی پیوسته است که به شکل خاصی طراحی شده و جستجوگر راقادر میسازد که فقط با یک کلیک اطالعات تمام متن و تمام تصویر را از نشریات و مقاالت و منابع دیگر در صفحه کار خود ببیند.
	- بیش ازنیمی ازمقاالت تمام متن میباشند.
	- منابع به زبان های انگلیسی، چینی،فرانسه، اسپانیولی و... در دسترس هستند.

 $\rightarrow$ C  $\leftarrow$ 

☑

☆

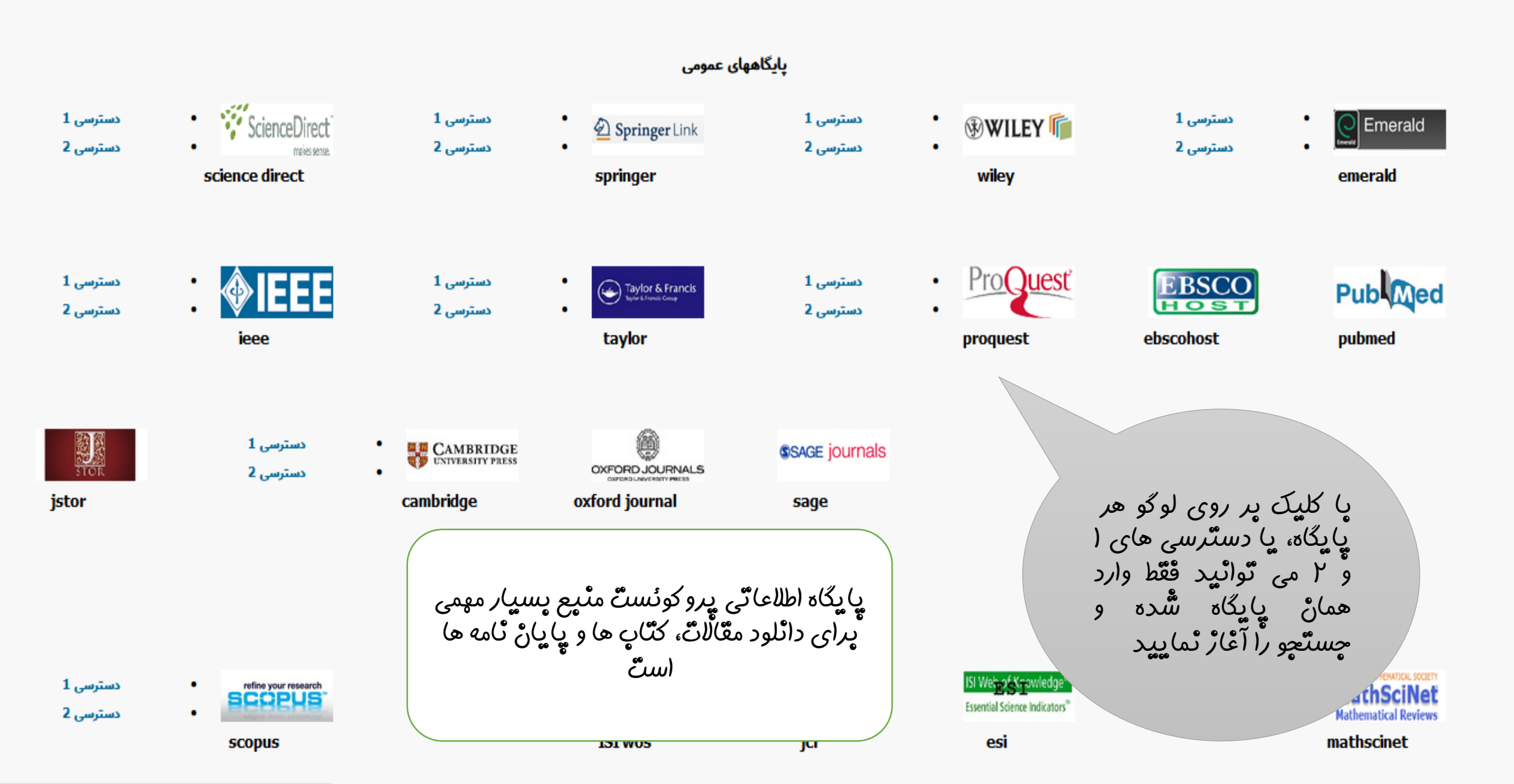

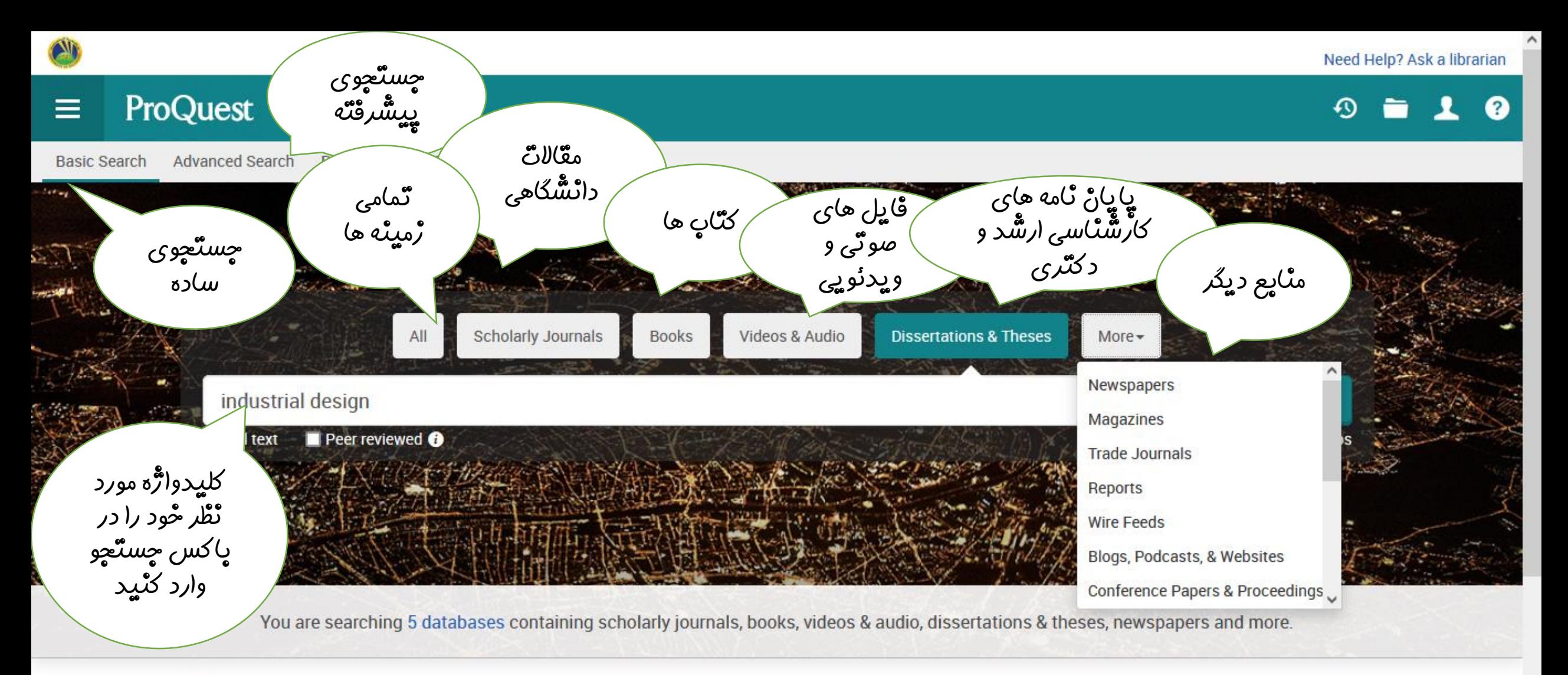

Looking for some help or guidance?

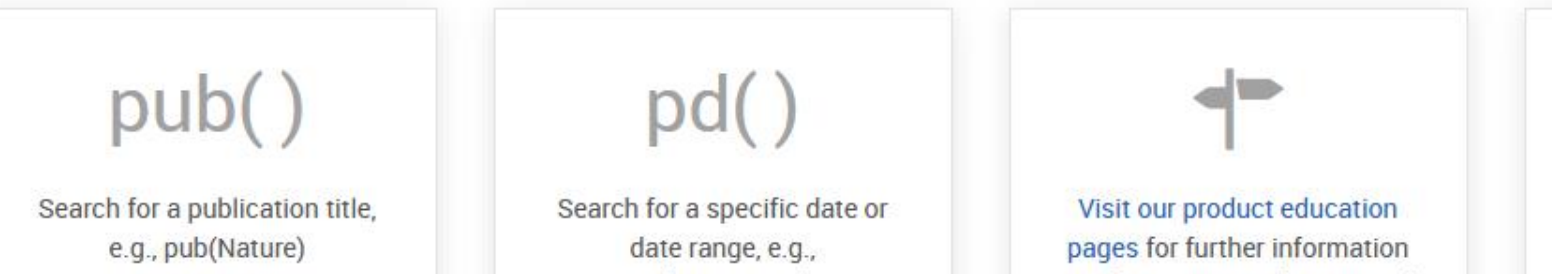

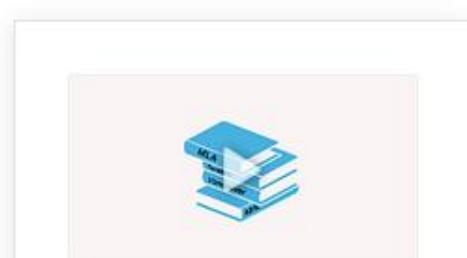

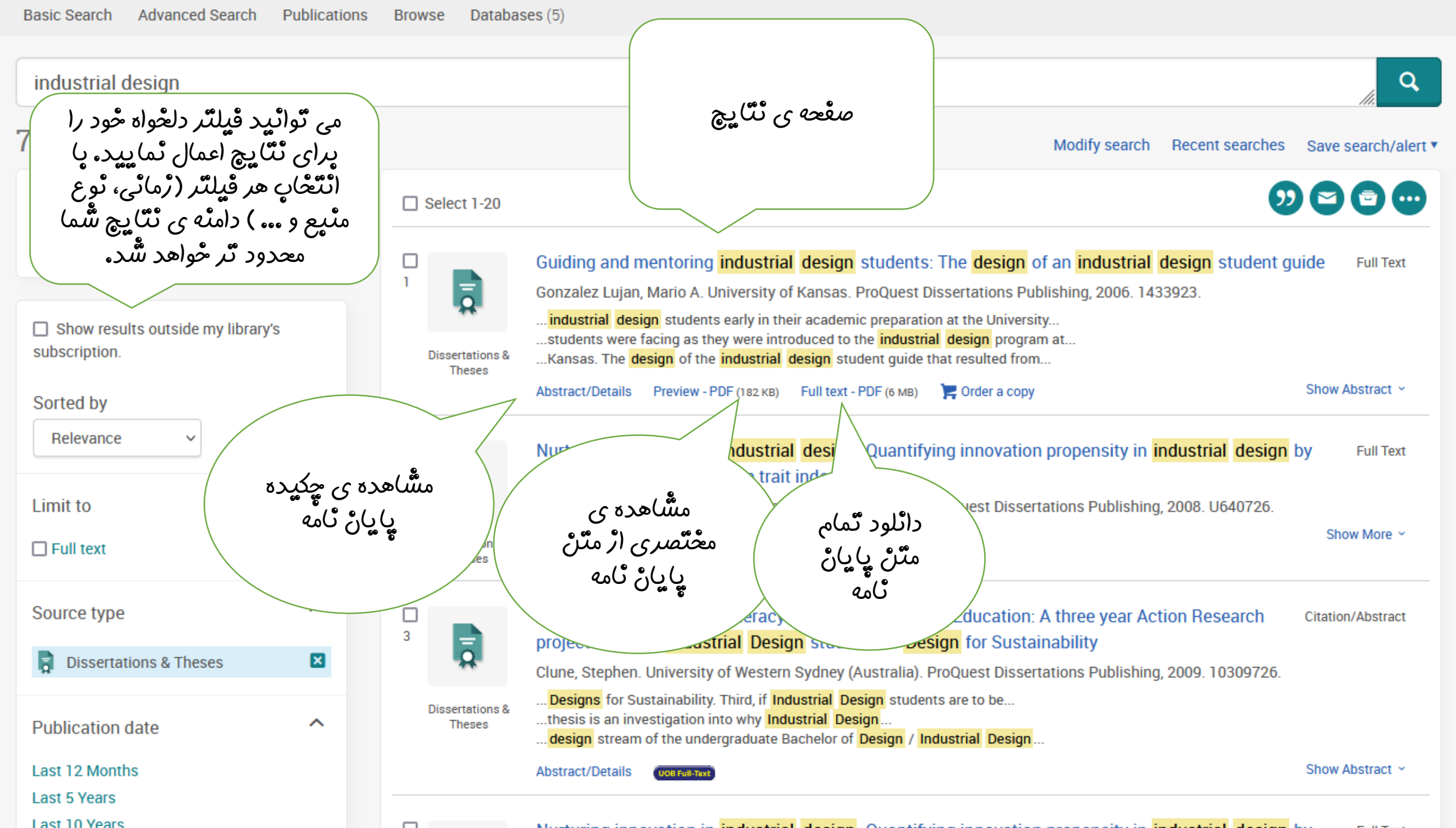

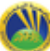

 $\checkmark$ 

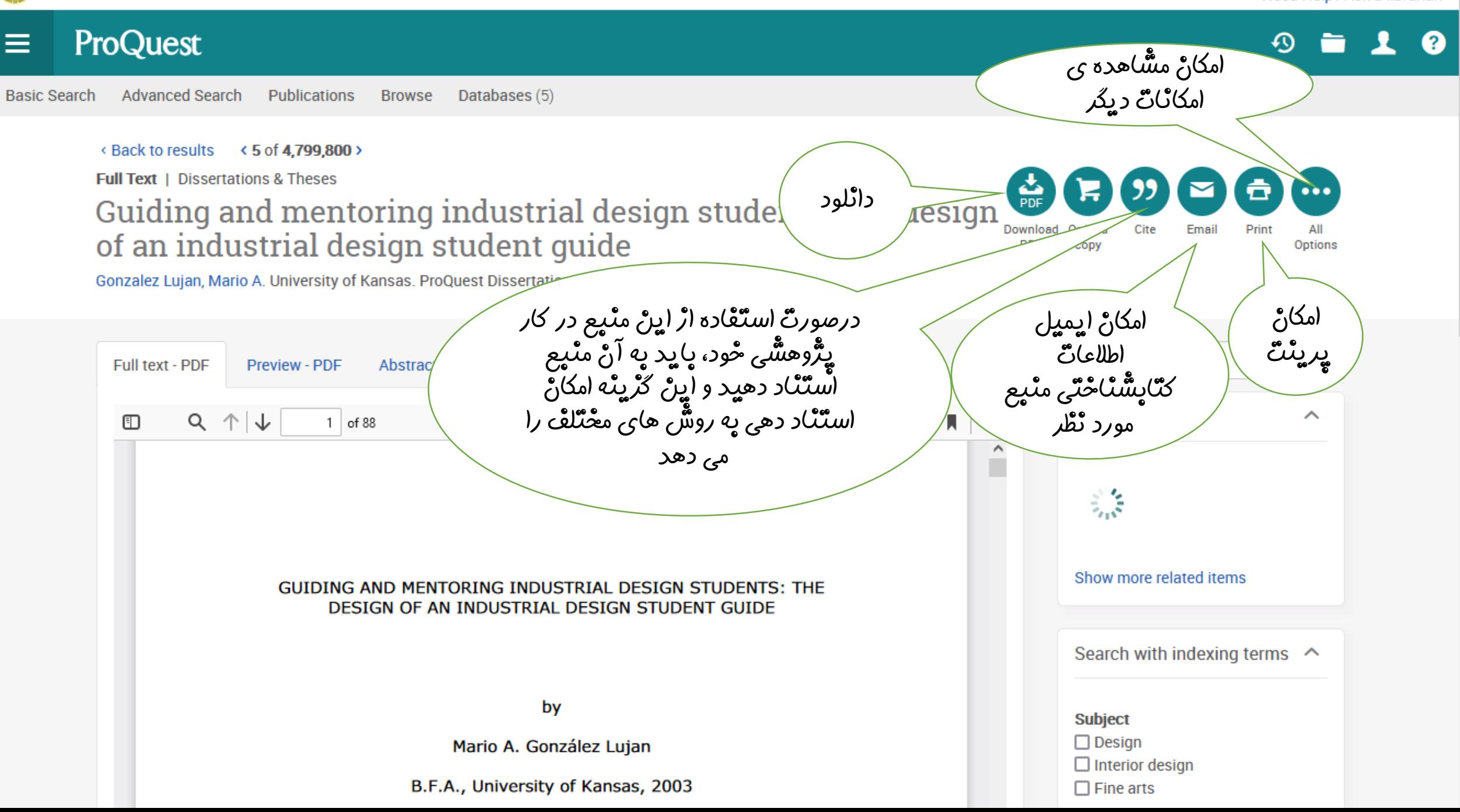

v

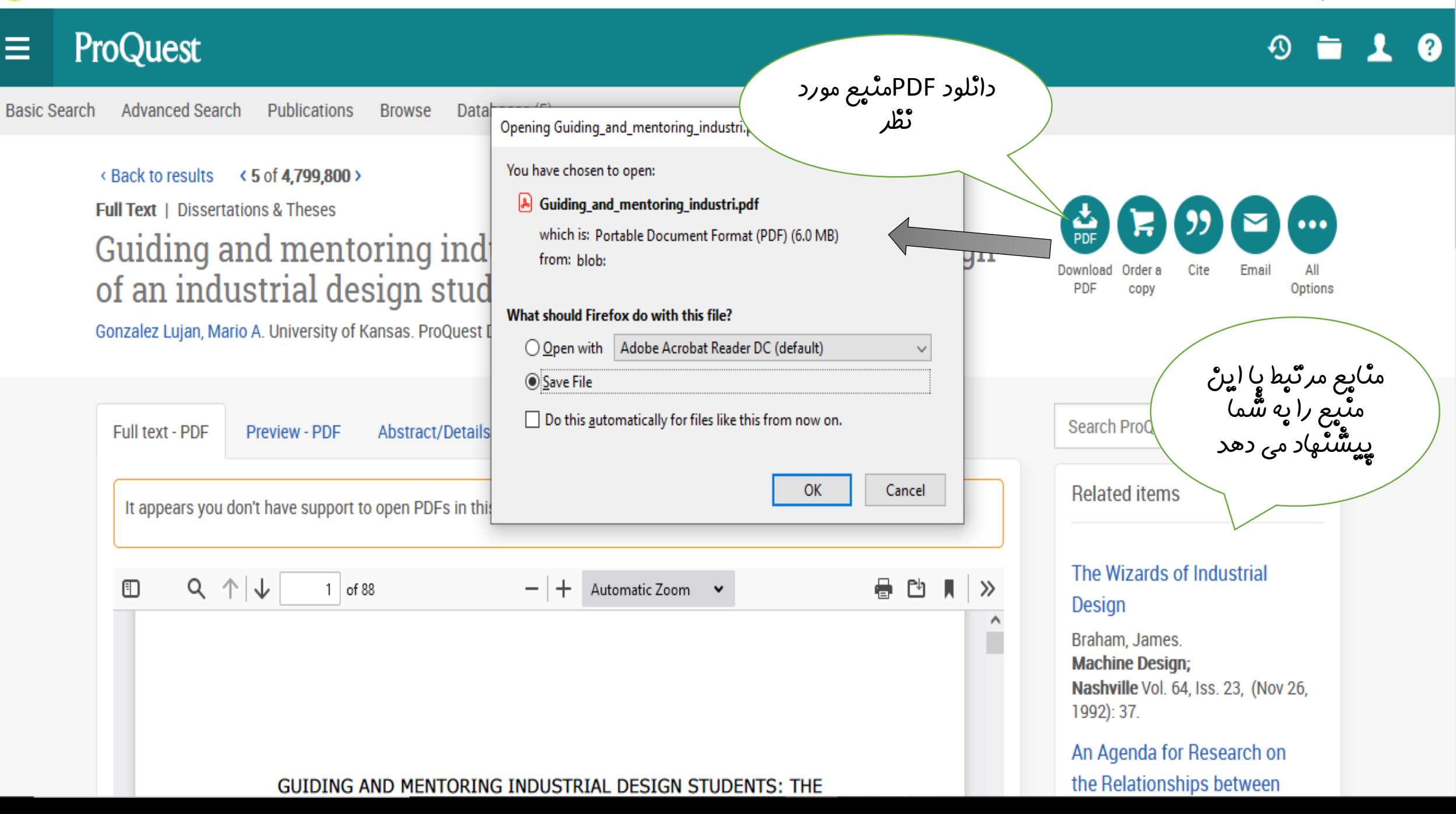

#### ProQuest  $\equiv$

**Advanced Search Publications** Basic Search

## **Full Text** | Dissertations & Theses Guiding and mentori of an industrial desid

Gonzalez Lujan, Mario A. University of Kans

Full text - PDF Preview - PDF It appears you don't have support to op

چٹاٹچ<sup>ے</sup> اڑ ٹرم اقڑا*ر*ھای<br>مڈیریٹؒ اسٹاد استٌقادہ می کنیڈ، پا انتعْان اینْ ٹرم<br>اقْرْارها می ٹواٹید خروجی<br>پکیرید

### $\bullet \times$ Copy citations directly into your paper APA 6th - American Psychological Association, 6th Edition **Download** Gonzalez Lujan, M. A. (2006). Guiding and mentoring industrial design students: Order a PDF CODV The design of an industrial design student guide (Order No. 1433923). Available from ProQuest Dissertations & Theses Global. (305320544). Retrieved from http://ezsecureaccess.balamand.edu.lb/login?url=https: //www-proguest-com.ezsecureaccess.balamand.edu.lb/dissertations-theses

**RefWorks** 

RefWorks

Cite

Consult RefWorks style quidelines to check the accuracy and completeness of your citations.

### **Export to a citation manager or file**

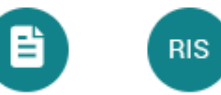

/se-2?accountid=8475

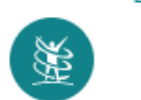

EasyBib

/guiding-mentoring-industrial-design-students/docview/305320544

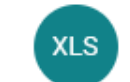

EndNote. NoodleTools Citavi, etc.

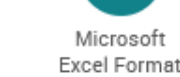

Done

Copy

# **Cite Fmail** Options روشٌ های معْنّلفْ<br>استّانْدا*ر*د جهانْی پرای<br>استّنّاد دهی په منْیع<br>مو*ر*د نْظْ*ر* Search Pro-Related The Wizaro. **Design** raham, James. اسٹنّاد مو*ر*د ٹطْ*ر ر*ا کیے و<br>در قسمتؐ منّابع و ماْحْدْ<br>کا*ر* پِٹْروھسؓ<sub>ی</sub> حُود د*ر*چ<br>ٹماپید Canu<sub>b</sub>

Need Help? Ask a librarian

International June Taipei Vol. 4, Iss. 3, (Dec 22, 2010). **Discovering Design: Explorations in Design** Studies / Design History: An A..

Need Help? Ask a librarian

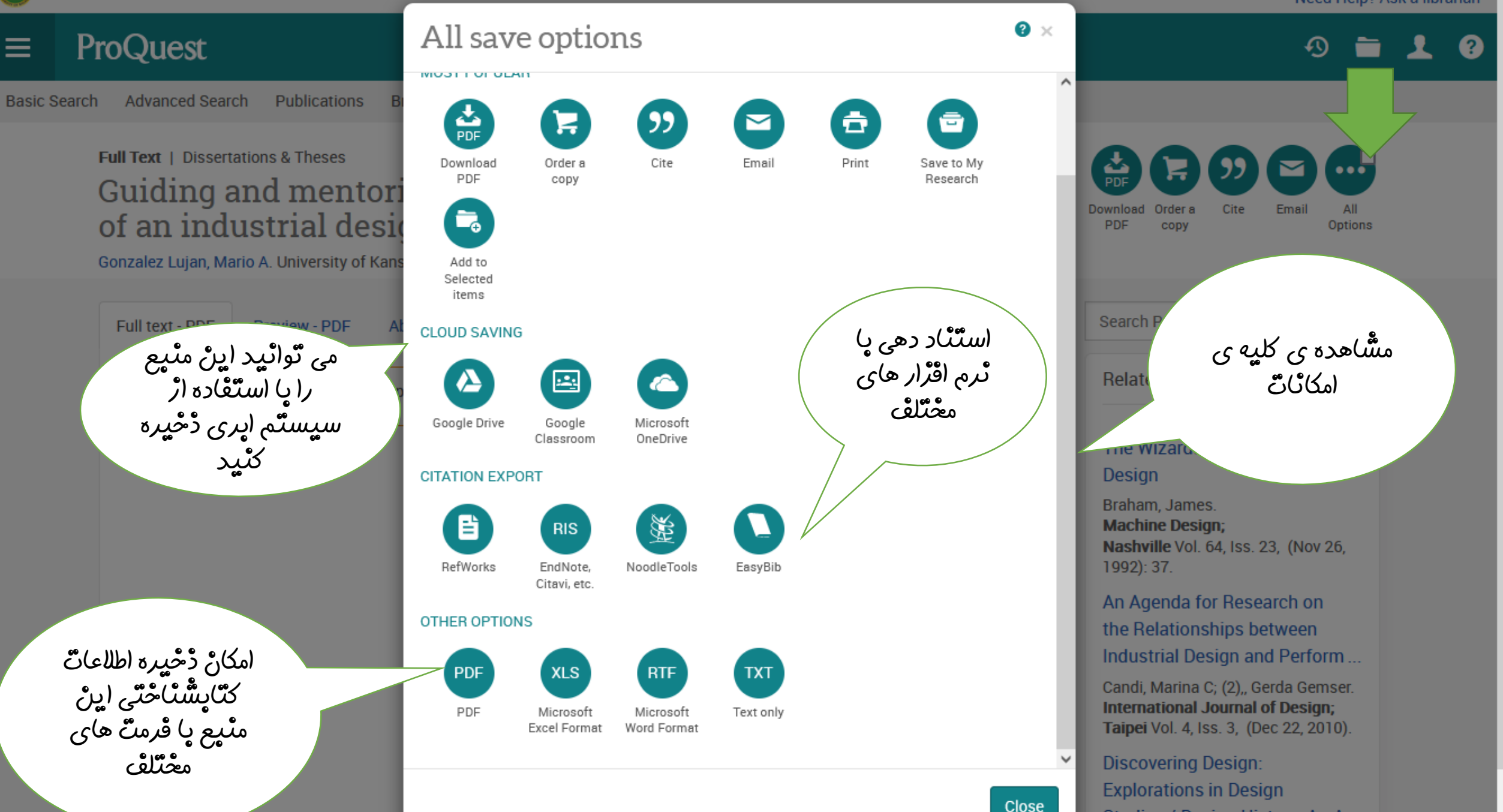

Studies / Design History: An A...

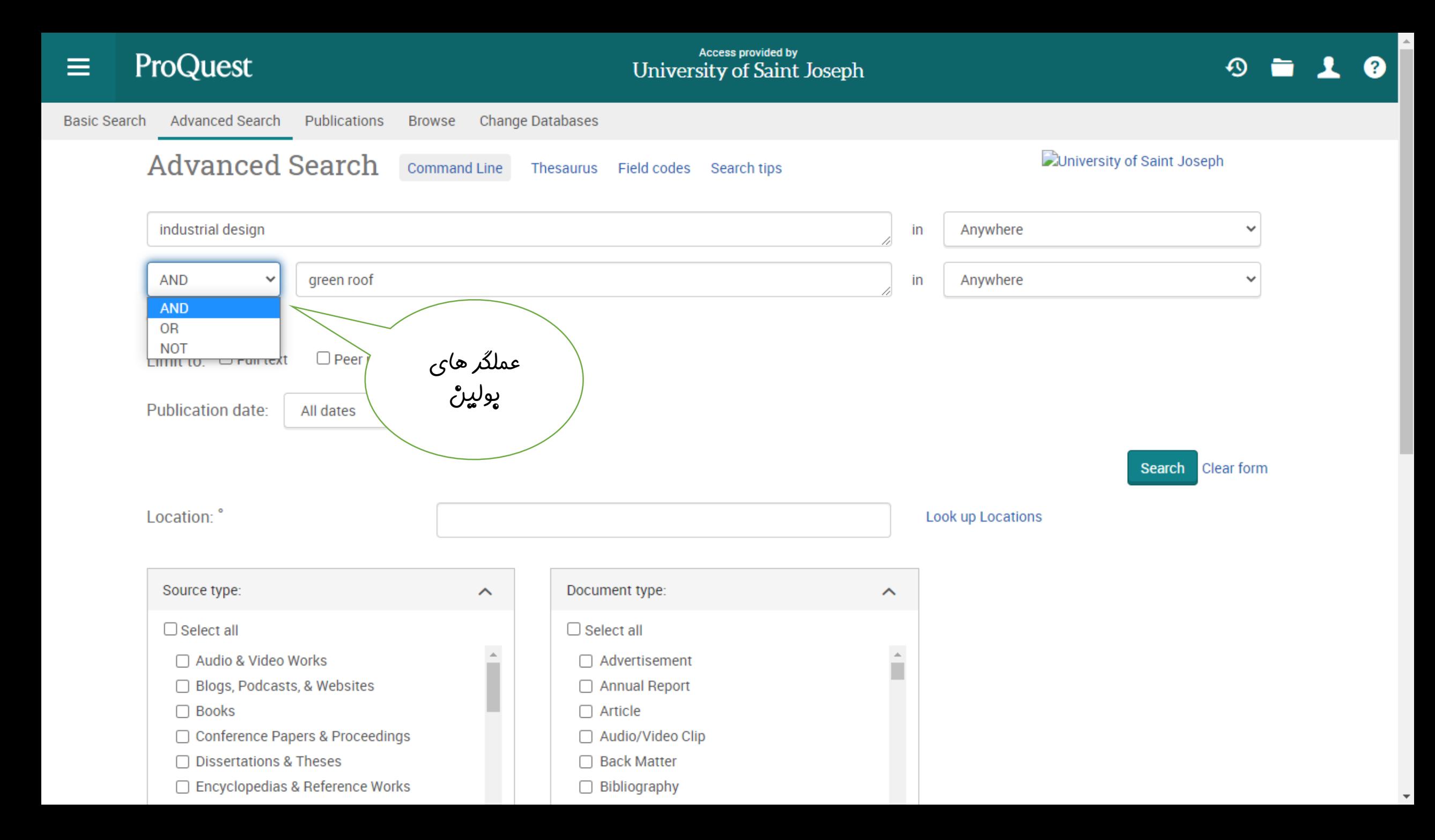

ProQuest  $\equiv$ 

#### Access provided by **University of Saint Joseph**

 $\boldsymbol{\Omega}$ 2

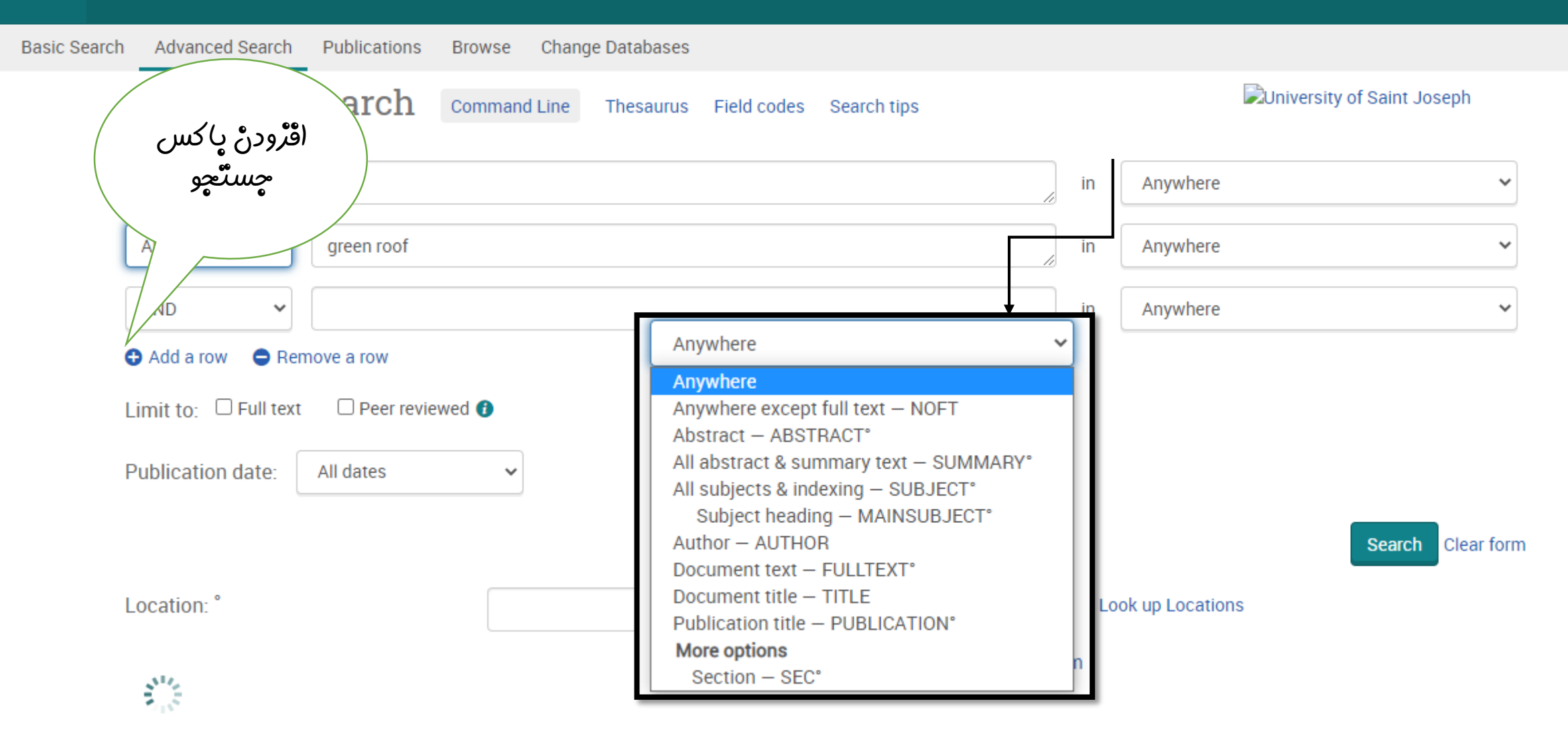

Result page options Y

**DUniversity of Saint** Joseph

 $\overline{\phantom{a}}$ 

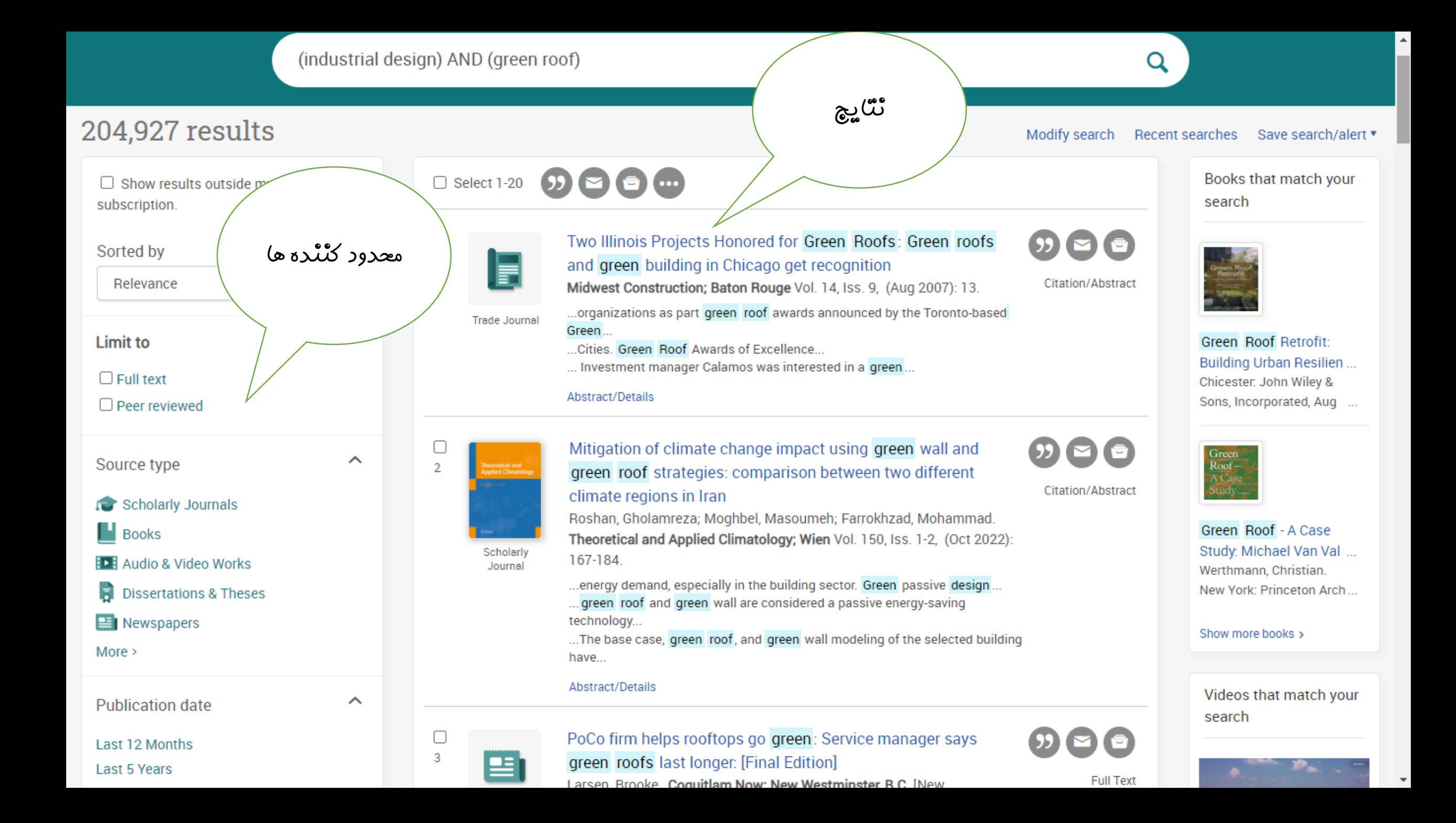

Advanced Search Publications Browse Change Databases **Basic Search** 

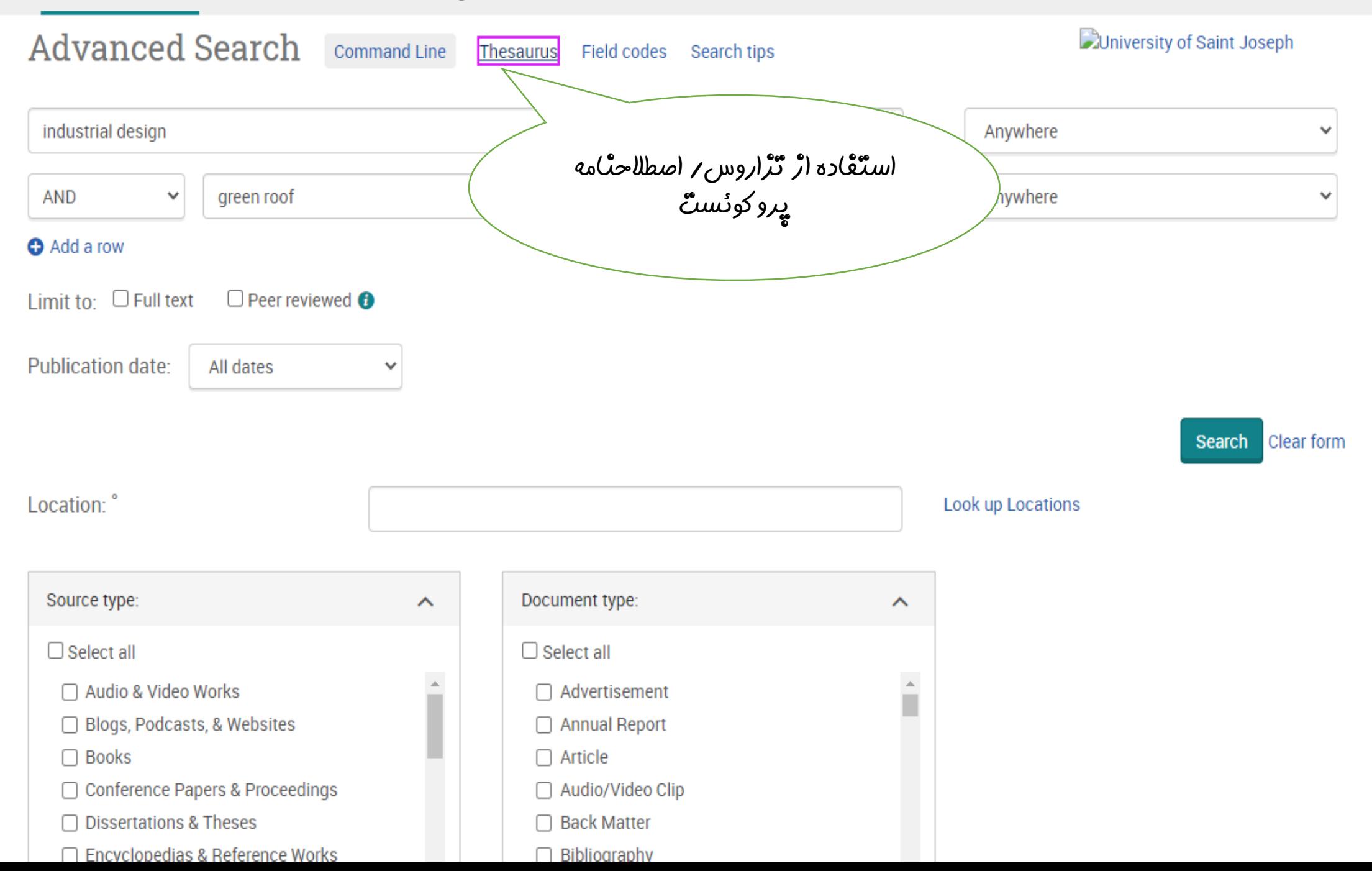

## **Thesaurus List**

The following thesauri are available for your currently selected database(s). Note that many thesauri are database-specific, and may limit your search results to documents from those databases.

- MeSH 2022 Thesaurus ٠
- **ProQuest Thesaurus**  $\blacksquare$

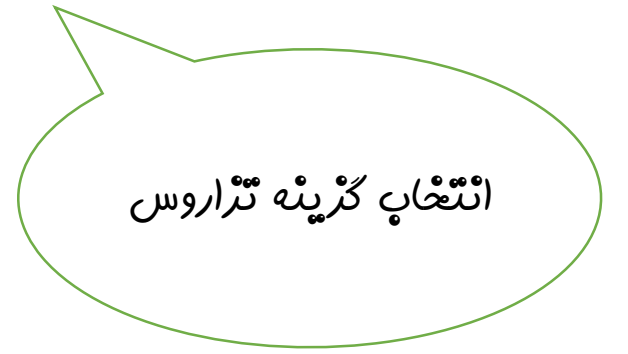

 $\times$ 

 $\Box$ 

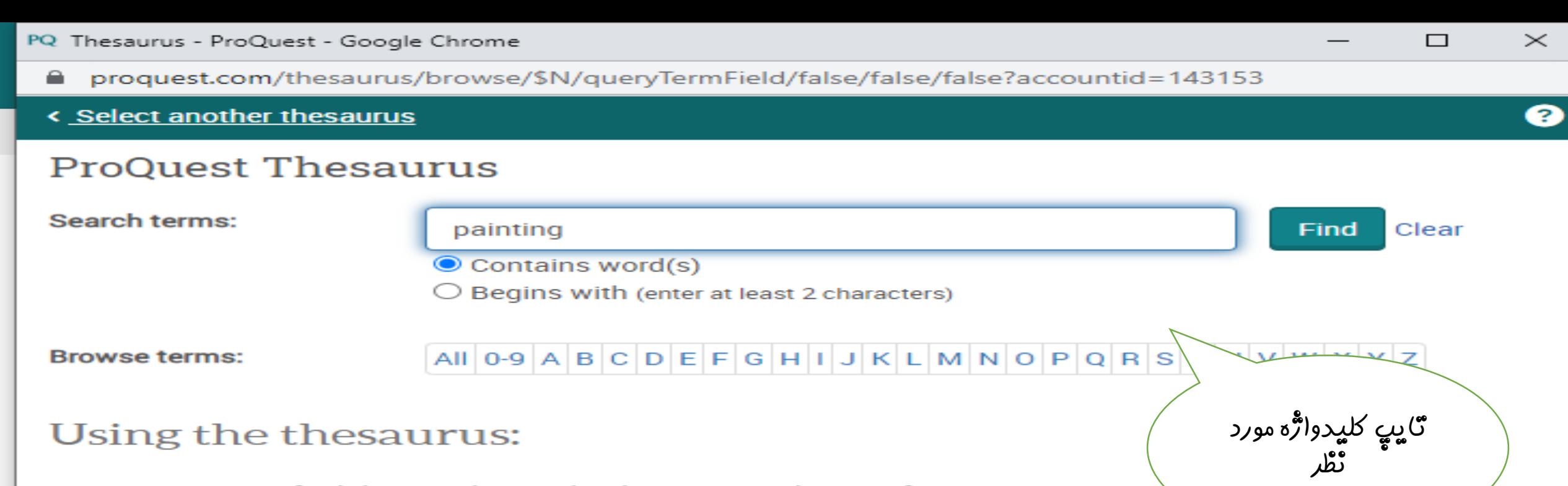

## Using the thesaurus:

- . Enter a term to find the matches in the thesaurus, or browse for a term.
- Select terms to add back into the search form. ۰
- The [+] symbol before a term indicates there are narrower terms.

■ proquest.com/thesaurus/browse/\$N/queryTermField/false/false/false?accountid=143153

#### < Select another thesaurus

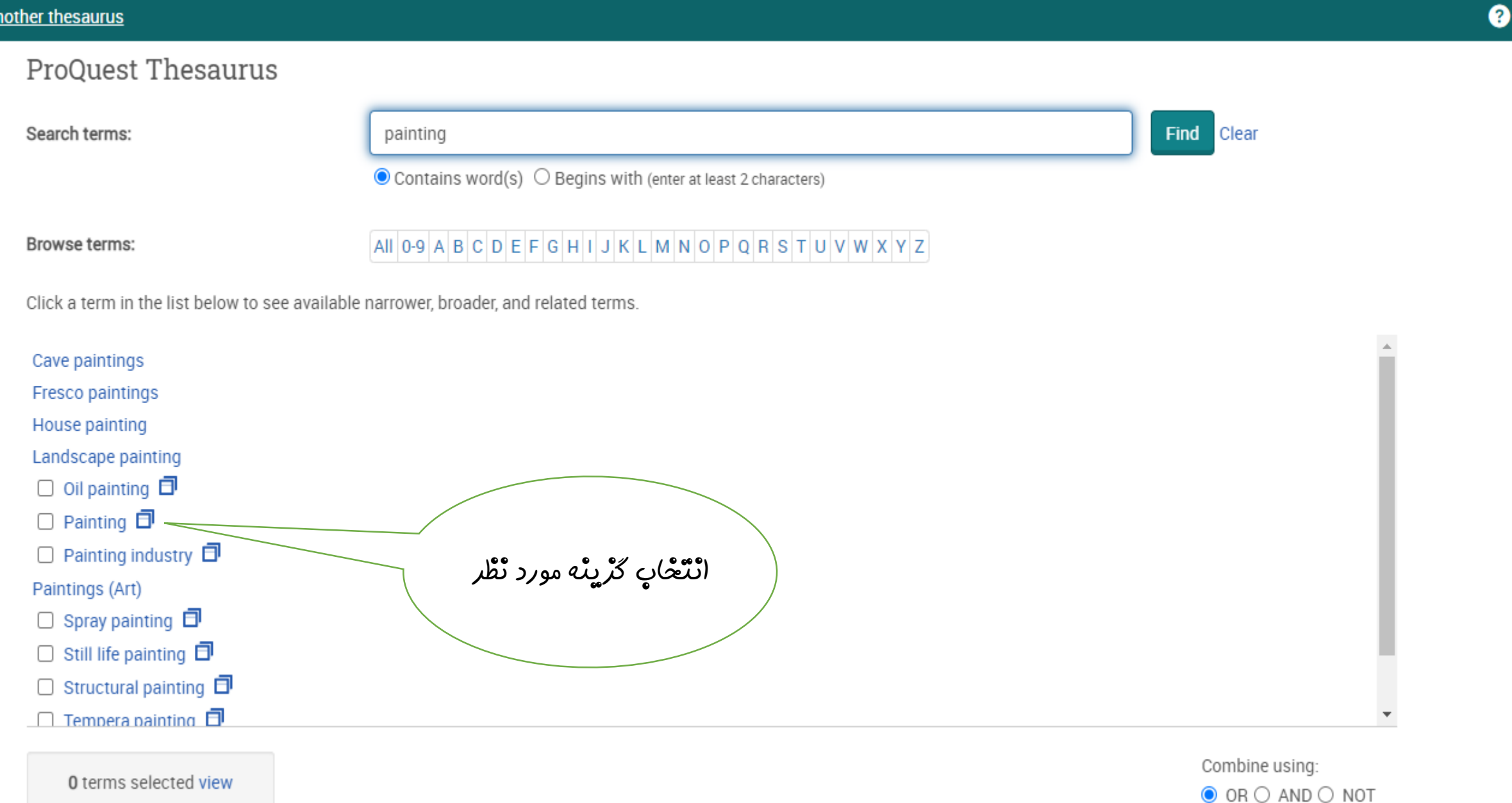

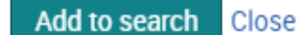

 $\times$  $\Box$ 

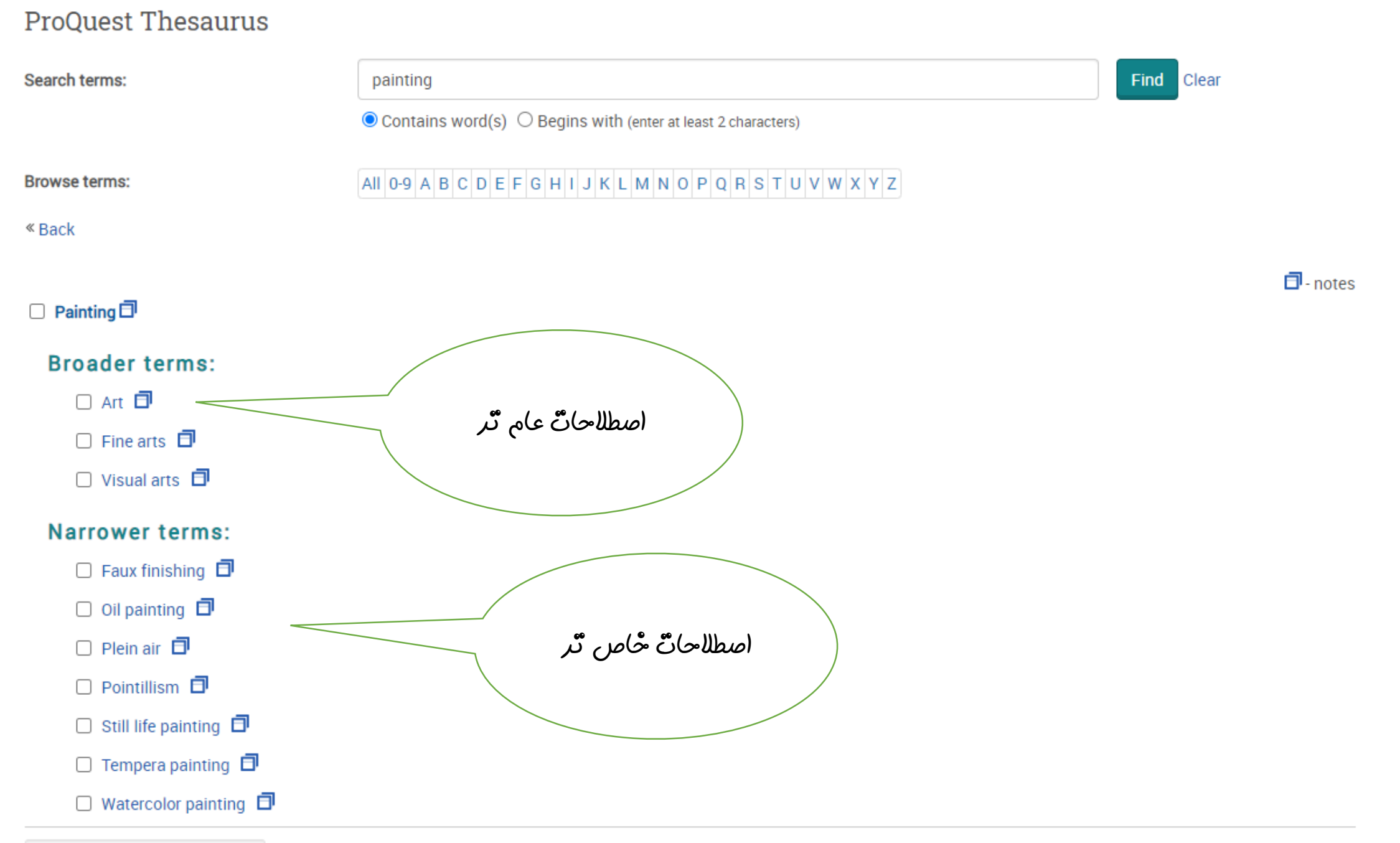

جستجو کتاب از طریق دانش لینک

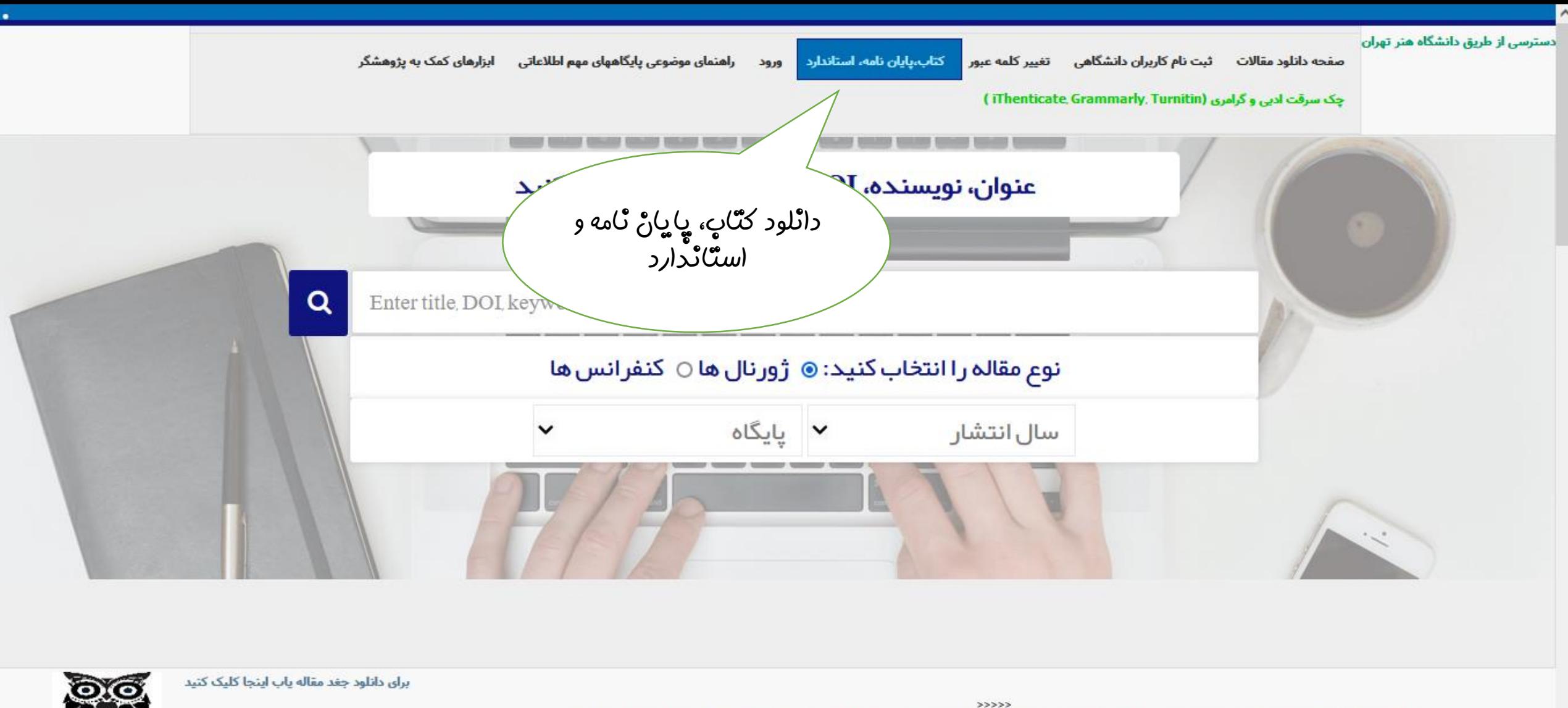

توجه: لطفاً از فروپاشی و دانلود بیش از حد از هر پایگاه جدا خودداری نمایید در صورت مشاهده کاربر مورد نظر و IP اتصالی بلاک میگردد

 $> >> >$ 

>>>پس از استفاده از پایگاههای مستقیم حتما مرورگر خود را ببندید در غیر این صورت امکان استفاده مجدد را نخواهید داشت

براي دريافت ايبوک، پايان نامه و استاندارد از قسمت پايين جست و جو نماييد و پس از انتخاب سند مورد نظر آن را دريافت نماييد

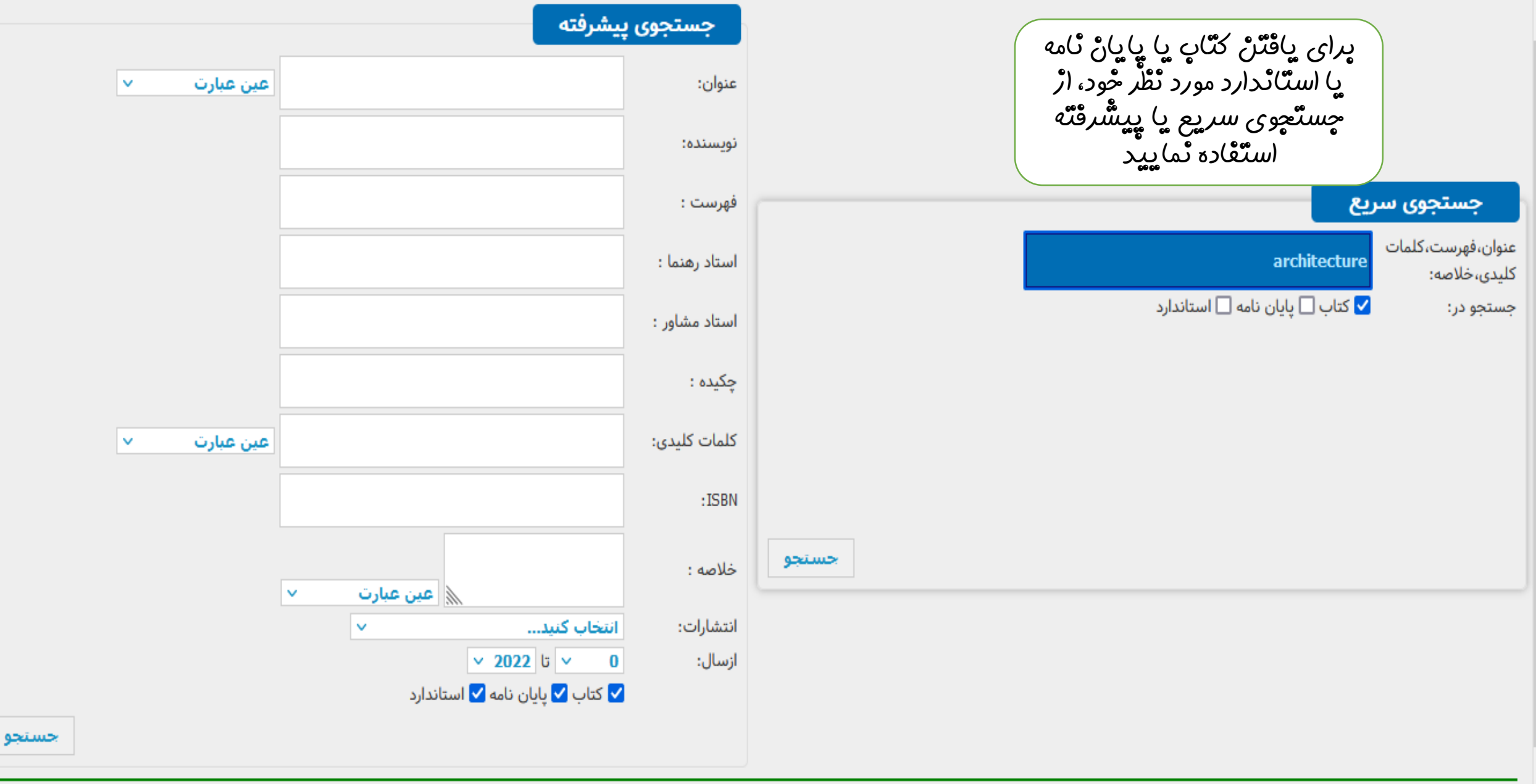

 $\land$ 

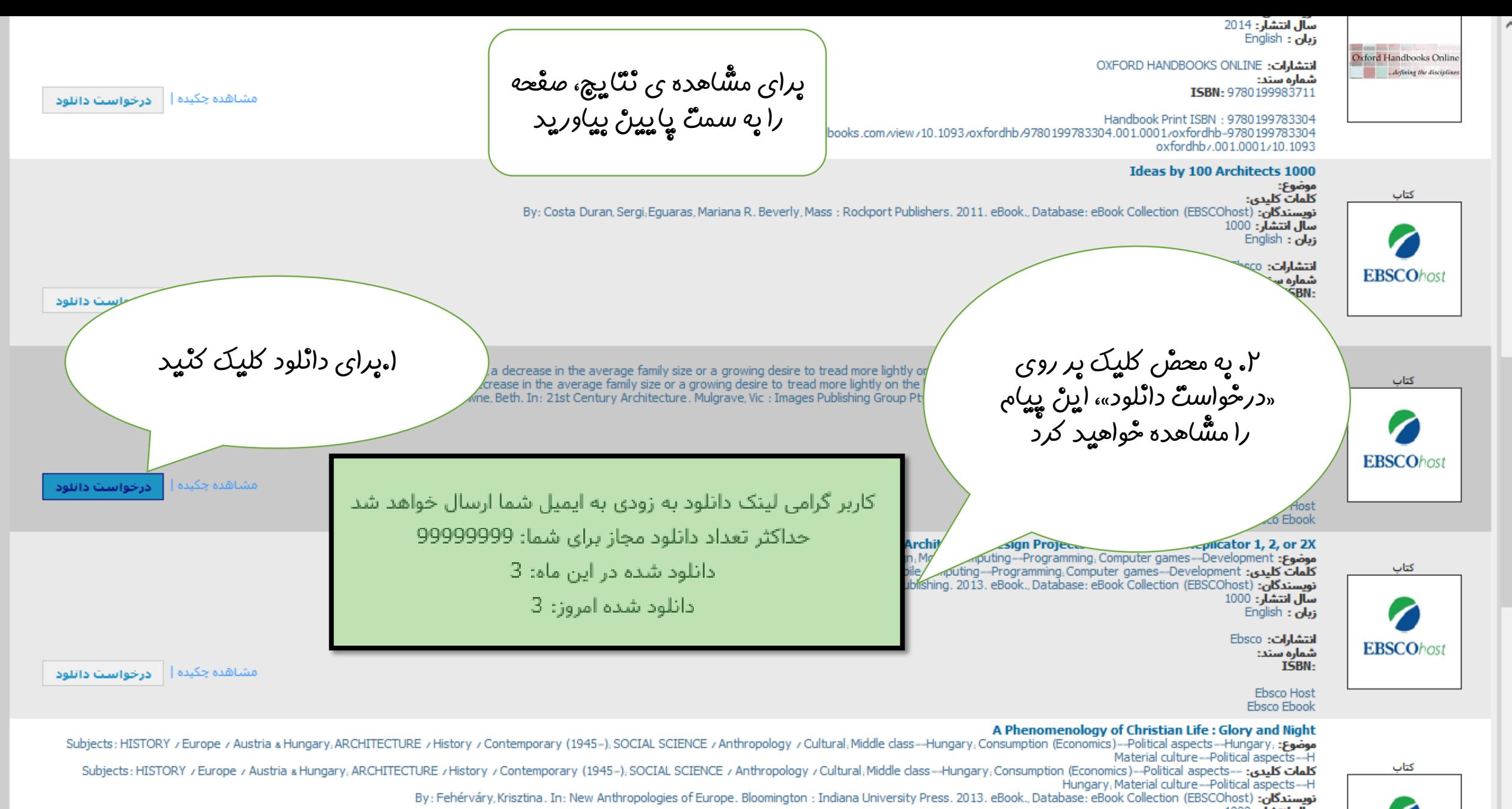

سال انتشار: 1000 English: زبان

انتشارات: Ebsco

**EBSCOhost**